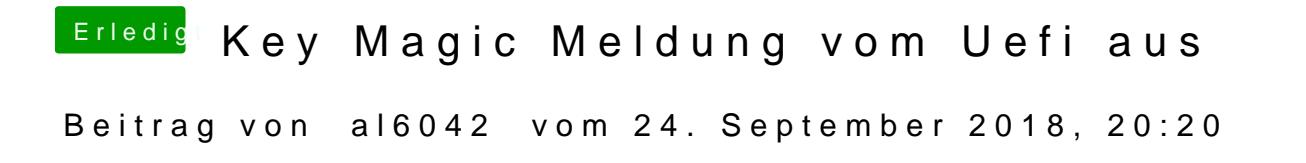

Keine Ahnung, welche EFI-Treiber hast du denn alle Installiert?